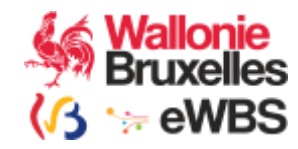

# BCED

## Service Registre des Liens

### Version : 1.0

### Manuel d'utilisation

Révision : 1.1 06-04-2021

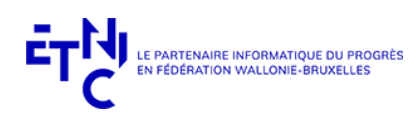

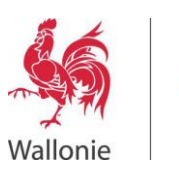

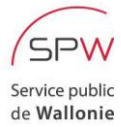

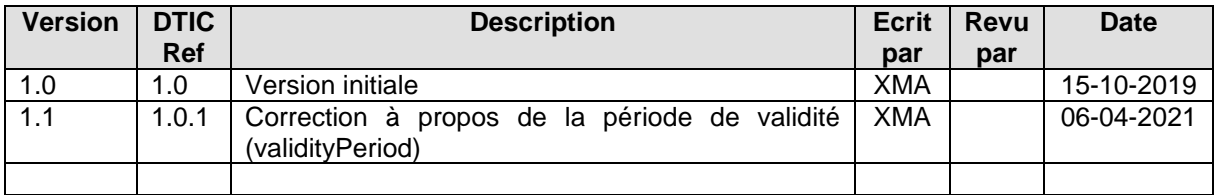

Objet du document :<br>Ce document présente le service « Registre des Liens » version 1.0 de la BCED. Il décrit les types de<br>données retournés et fournit une description précise de la structure des requêtes et des réponses.<br>I

#### Table des matières

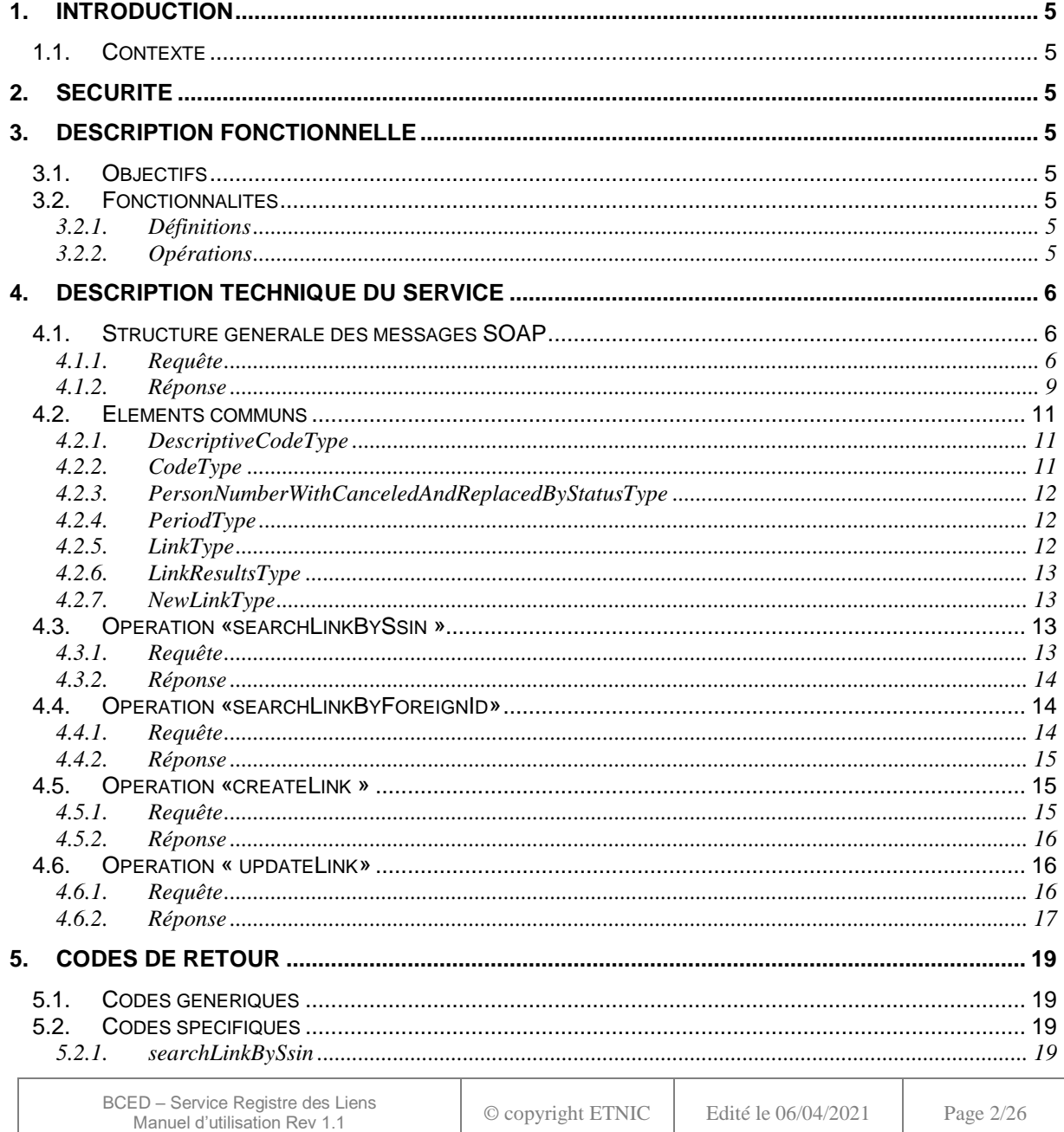

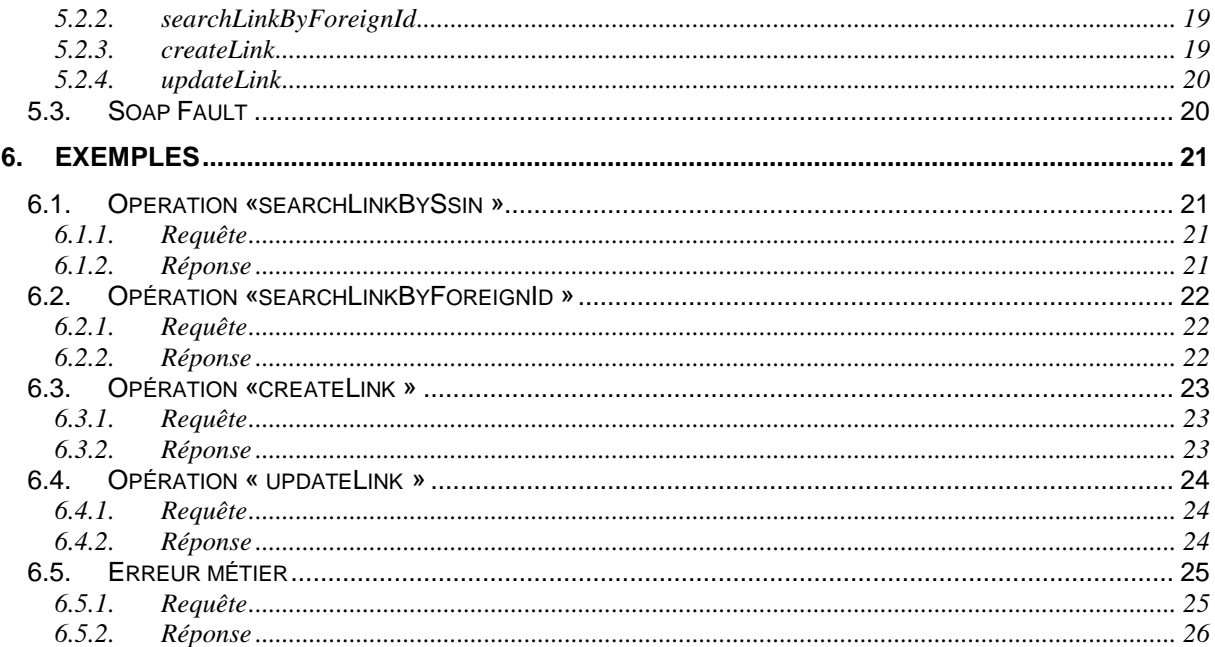

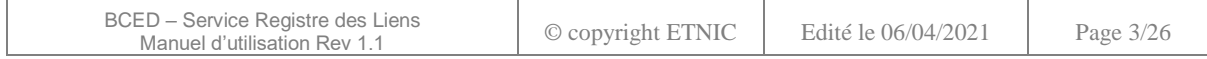

### **Résumé**

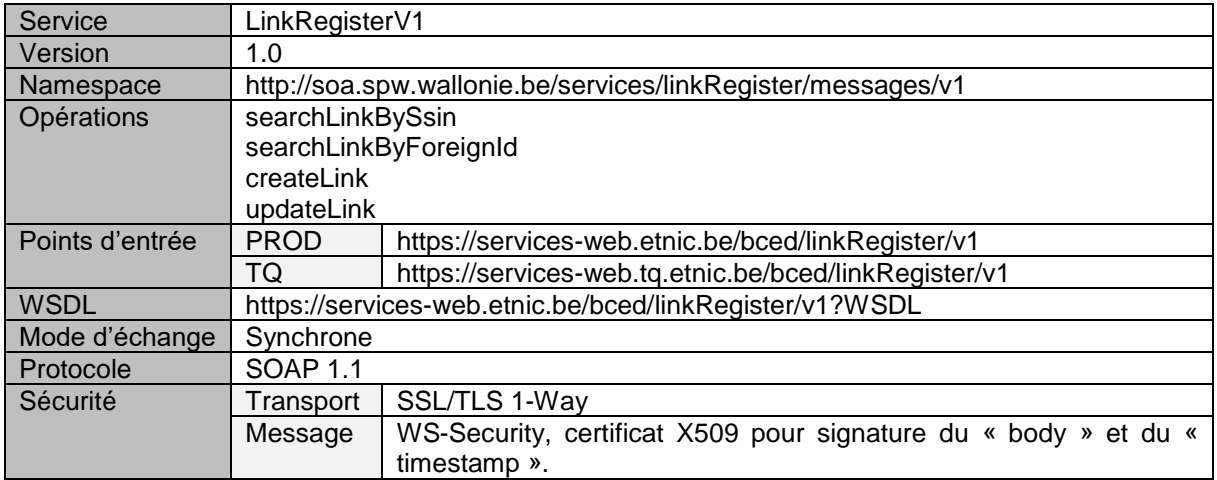

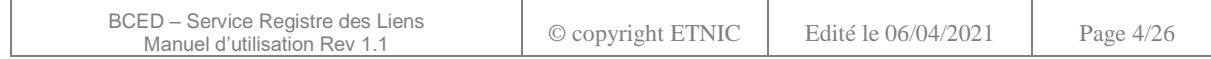

#### **1. INTRODUCTION**

#### <span id="page-4-1"></span><span id="page-4-0"></span>**1.1. CONTEXTE**

Le Registre des liens permet de lier l'identifiant d'une personne étrangère (non résidente en Belgique et sans lien avec la Sécurité Sociale) à l'identifiant du Registre BIS. Il est géré par la BCSS.

Le service Web met à disposition les outils nécessaires à la gestion du registre des liens afin d'identifier avec exactitude les étudiants étrangers lors de la création d'un numéro au registre bis. Il permet également d'enrichir le registre des liens avec un identifiant étranger lors de l'attribution d'un NISS dans le registre bis pour cette population.

<span id="page-4-2"></span>Seules les institutions autorisées auront accès à ce dernier point.

#### **2. SECURITE**

Le service transmet des données à caractère personnel. Il doit donc être protégé de manière forte de sorte à garantir la protection à la vie privée.

La technologie utilisée est SOAP sur HTTPS. Les sessions TLS n'exigent pas d'authentification mutuelle (one-way). Le client et l'application finale sont authentifiés via une signature avec un certificat X509.

La spécification webservice WS-Security avec X509TokenProfile est utilisée pour sécuriser les messages SOAP. Pour chaque requête, l'en-tête WS-Security « Timestamp » doit être spécifiée pour pouvoir horodater les requêtes au niveau de la sécurité.

La signature des requêtes porte sur les éléments « Timestamp » se trouvant dans les en-têtes WS-Security et le « Body » SOAP.

<span id="page-4-3"></span>Le certificat à utiliser est fourni par l'ETNIC et peut être utilisé pour tous les services fournis par l'ETNIC. Si vous disposez déjà d'un certificat délivré par une autorité tierce telle que GlobalSign, vous pouvez le soumettre à l'ETNIC pour le réutiliser.

#### **3. DESCRIPTION FONCTIONNELLE**

#### <span id="page-4-4"></span>**3.1. OBJECTIFS**

Le service web "Registre des Liens" expose des opérations permettant de rechercher, créer ou modifier un lien unissant un identifiant belge (NISS) et un identifiant étranger, ces identifiants faisant référence à une seule et même personne physique.

#### <span id="page-4-5"></span>**3.2. FONCTIONNALITES**

#### <span id="page-4-6"></span>**3.2.1.Définitions**

Lien : correspondance entre un NISS et un identifiant étranger, ces deux informations identifiant la même personne physique. Pour être unique, un lien doit également reprendre le pays et le type de l'identifiant étranger.

Lien inactif : lien qui contient un NISS annulé ou remplacé.

#### <span id="page-4-7"></span>**3.2.2.Opérations**

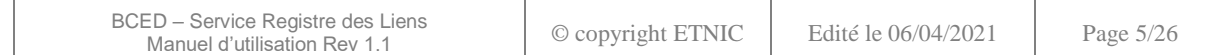

La fonctionnalité autorisée à toutes les institutions est la recherche. Cette recherche peut s'effectuer sur deux types d'identifiant :

- le Niss : l'opération permettant de rechercher un lien grâce à son identifiant belge s'appelle *searchLinkBySsin*
- un identifiant étranger : l'opération permettant de rechercher un lien grâce à un identifiant étranger s'appelle *searchLinkByForeignId*

Les institutions autorisées pourront également faire appel aux opérations suivantes :

- création d'un lien : l'opération permettant la création d'un lien entre l'identifiant belge (NISS) et un identifiant étranger s'appelle *createLink*
- modification d'un lien : l'opération permettant de mettre à jour des informations concernant un lien s'appelle *updateLink*

Il n'existe aucune opération de suppression de lien exposée par le service. Les institutions désirant effectuer cette opération doivent en faire la demande auprès de la BCSS.

#### **4. DESCRIPTION TECHNIQUE DU SERVICE**

#### <span id="page-5-1"></span><span id="page-5-0"></span>**4.1. STRUCTURE GENERALE DES MESSAGES SOAP**

Cette section décrit les éléments XML communs à toutes les requêtes et toutes les réponses, indépendamment de l'opération appelée.

#### <span id="page-5-2"></span>**4.1.1.Requête**

La requête est identifiée par le nom de l'opération. Elle contient trois éléments standards permettant d'identifier :

- l'application et le service émetteur (élément *customerInformations*)
- l'agent effectuant la requête (élément *privacyLog*)
- la requête (élément *request*)

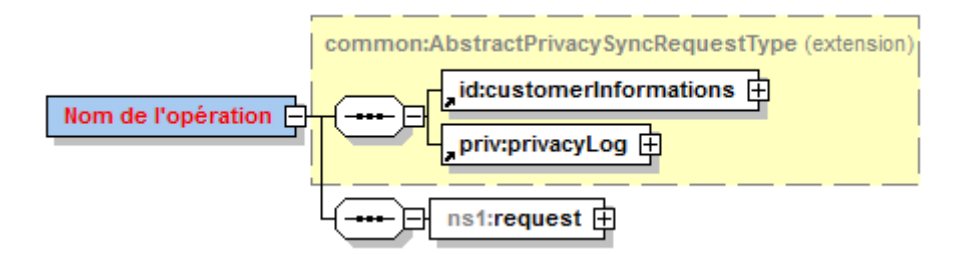

#### *4.1.1.1. customerInformations*

Cet élément permet d'identifier l'organisation et l'application appelant le service.

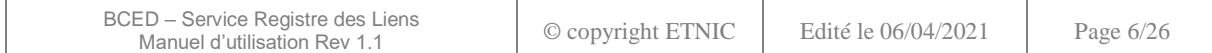

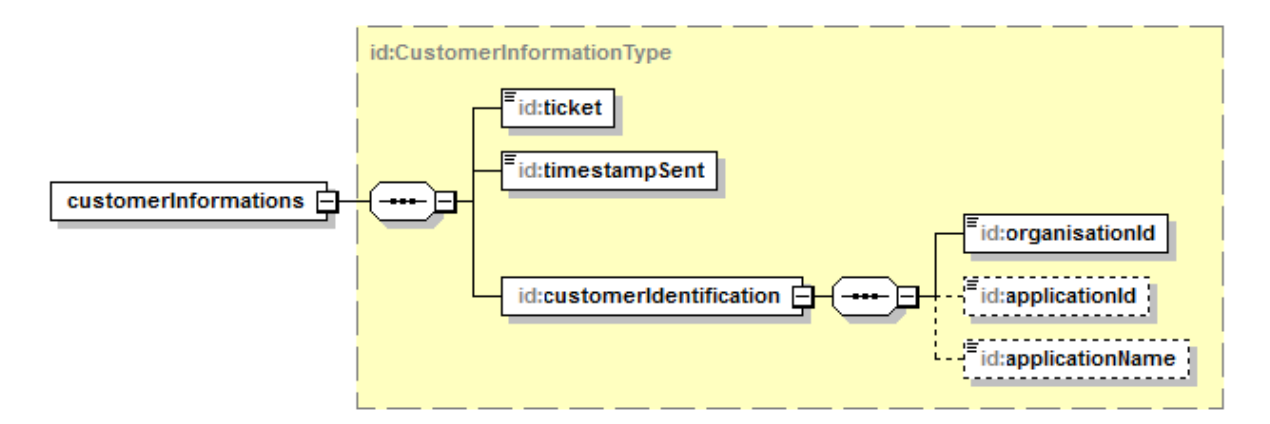

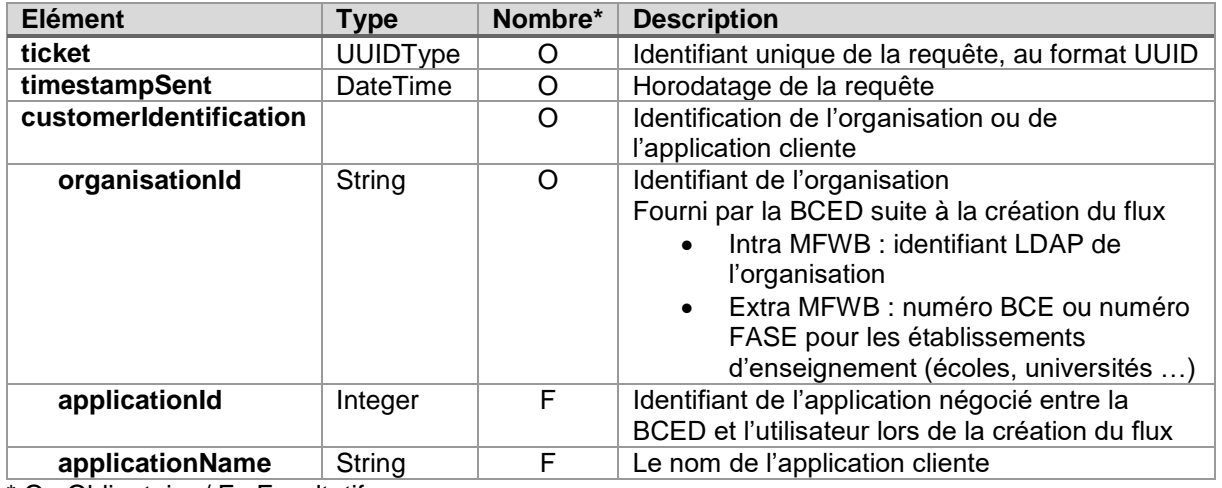

#### *4.1.1.2. privacyLog*

Cet élément décrit le responsable du traitement ainsi que le contexte légal pour lequel la requête est exécutée, via un accès sécurisé.

L'identifiant du responsable du traitement doit être fourni afin de respecter les prescriptions de la loi sur la Protection de la Vie Privée, requérant notamment de connaître l'identité des agents effectuant les traitements.

Cet identifiant doit être un numéro national, numéro ULIS ou numéro CERBERE. Dans certains cas particuliers, l'utilisation du numéro national comme identifiant est obligatoire. Cela est communiqué par la BCED lors de l'ouverture du flux.

L'agent effectuant la requête doit, suivant les cas, aussi être identifié, via un numéro national, NISS, CERBERE ou autre. Cette contrainte est négociée à l'ouverture du flux par la BCED.

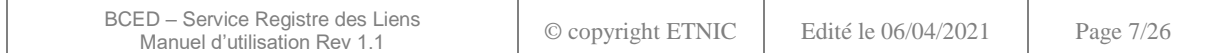

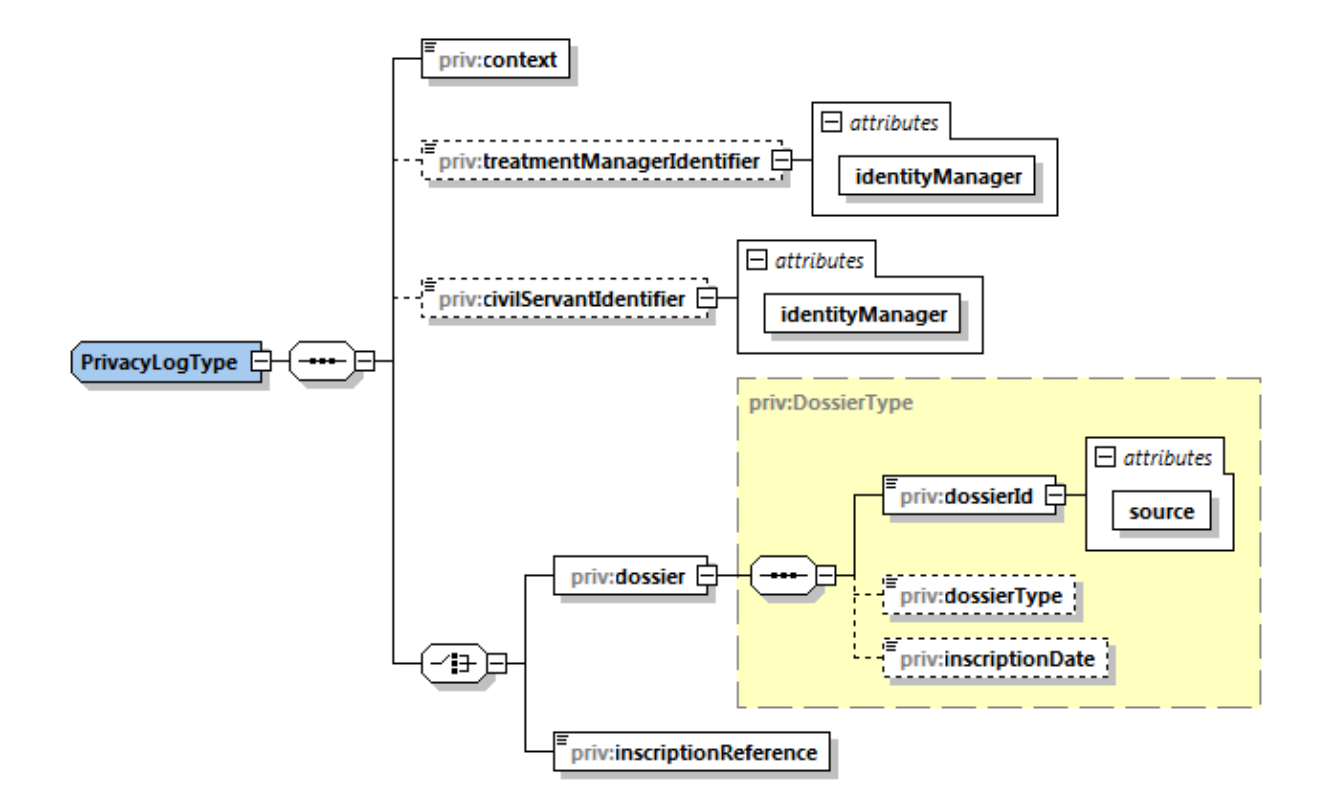

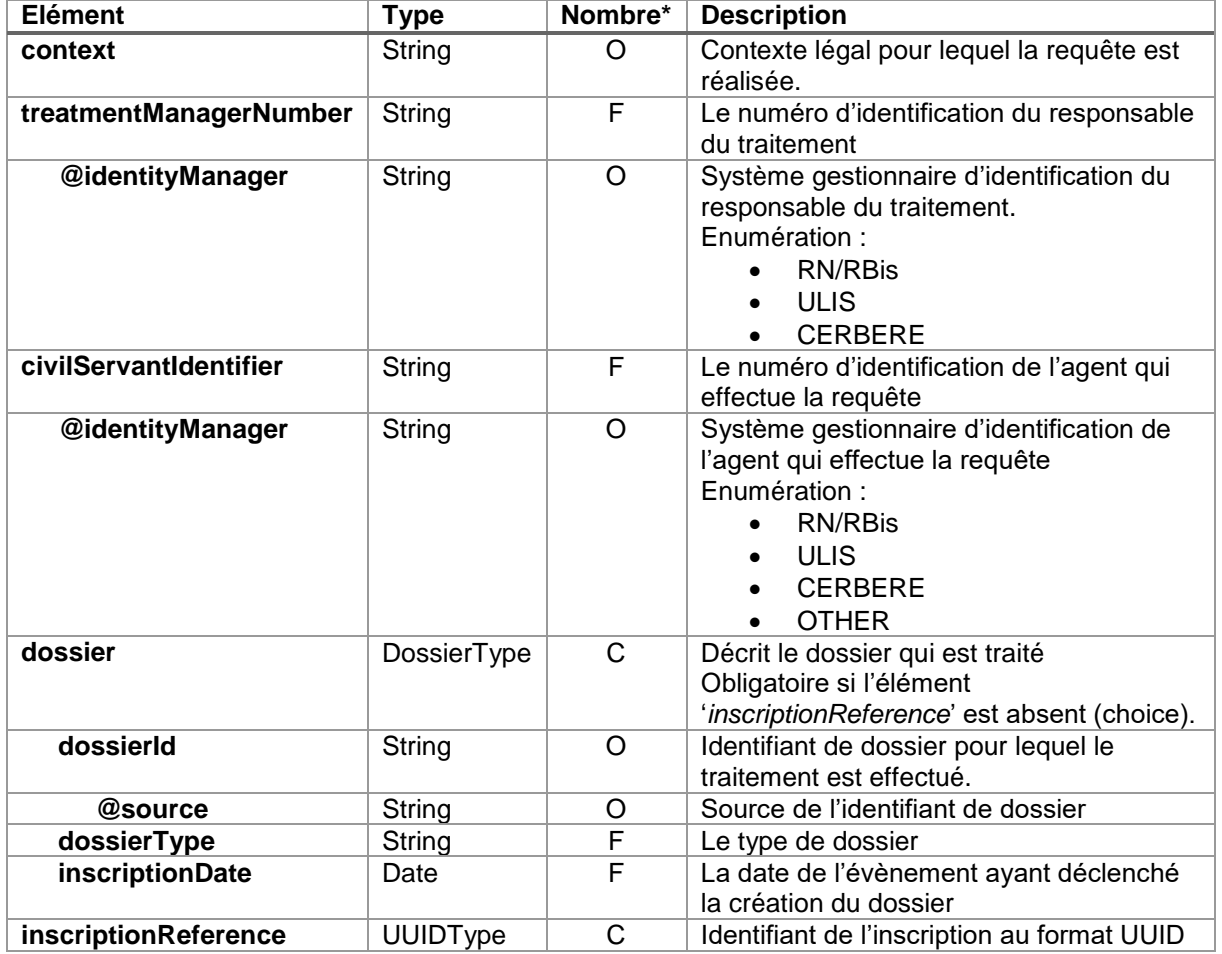

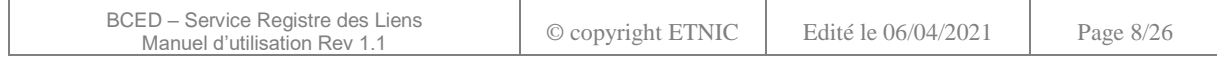

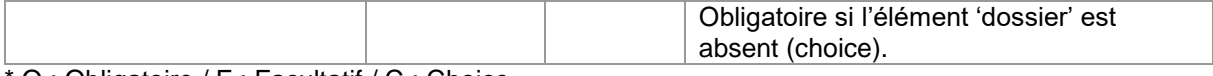

O : Obligatoire / F : Facultatif / C : Choice

#### <span id="page-8-0"></span>**4.1.2.Réponse**

#### *4.1.2.1. Métier*

En cas de réponse métier (avec succès ou erreur), celle-ci est identifiée par le nom de l'opération suivi de « Response ».

Le message de réponse contient, à sa racine, un élément status de type « StatusType » indiquant l'état métier de la réponse, ainsi que des attributs. Cet élément et ces attributs sont regroupés dans une structure de type AbstractSyncResponseType (extension). Cette structure sera complétée par la réponse à la requête.

#### 4.1.2.1.1. AbstractSyncResponseType (extension)

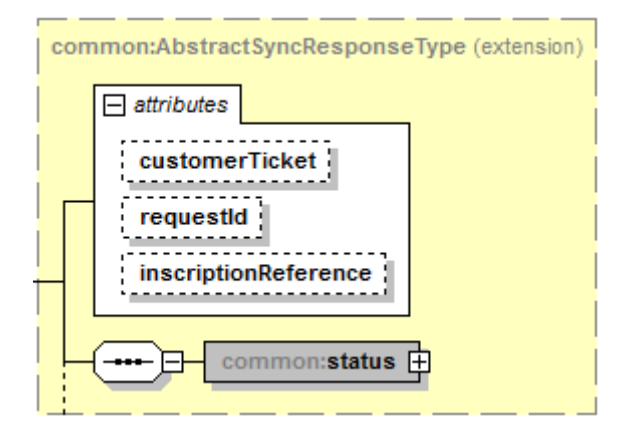

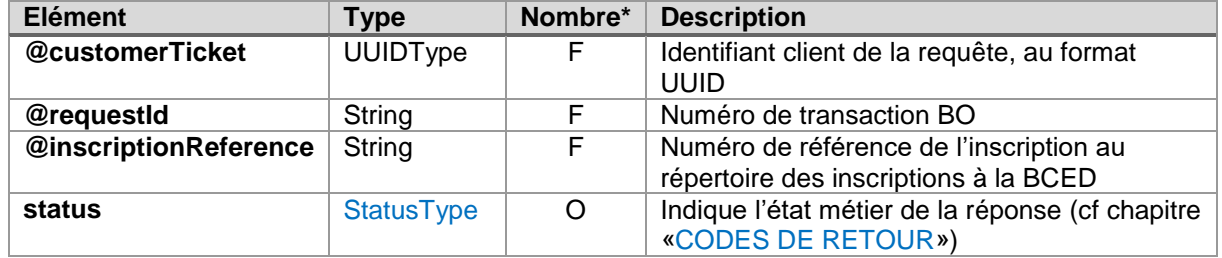

\* O : Obligatoire / F : Facultatif

<span id="page-8-1"></span>4.1.2.1.2. StatusType

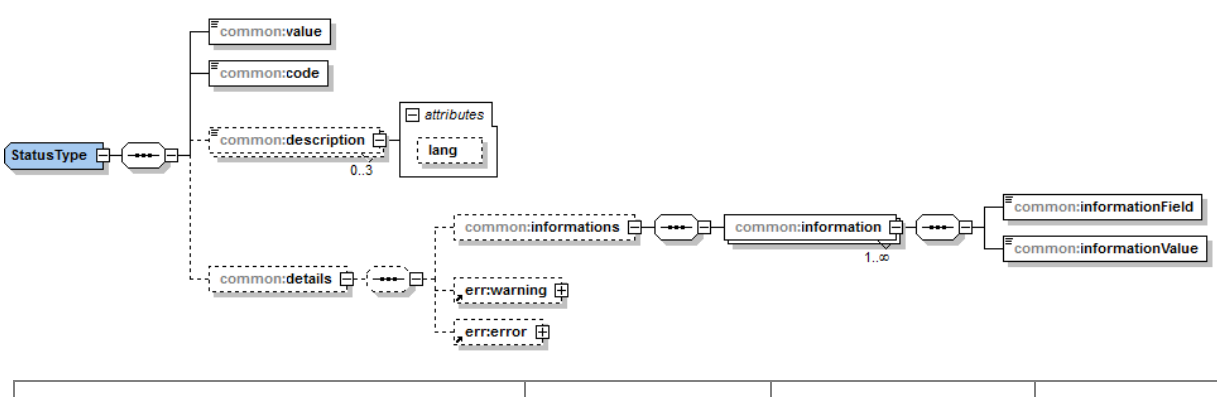

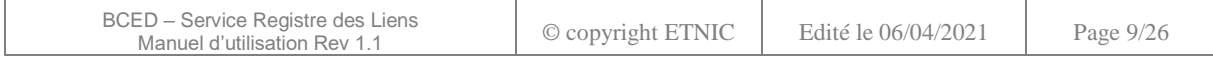

Les valeurs possibles pour l'élément « *common:code* » sont les codes génériques qui sont listées au paragraphe [5.1.](#page-18-1)

En fonction du code générique retourné, d'autres codes plus spécifiques seront présents dans l'élément « *common:details* ».

Ces codes sont listés au paragraphe [5.2.](#page-18-2)

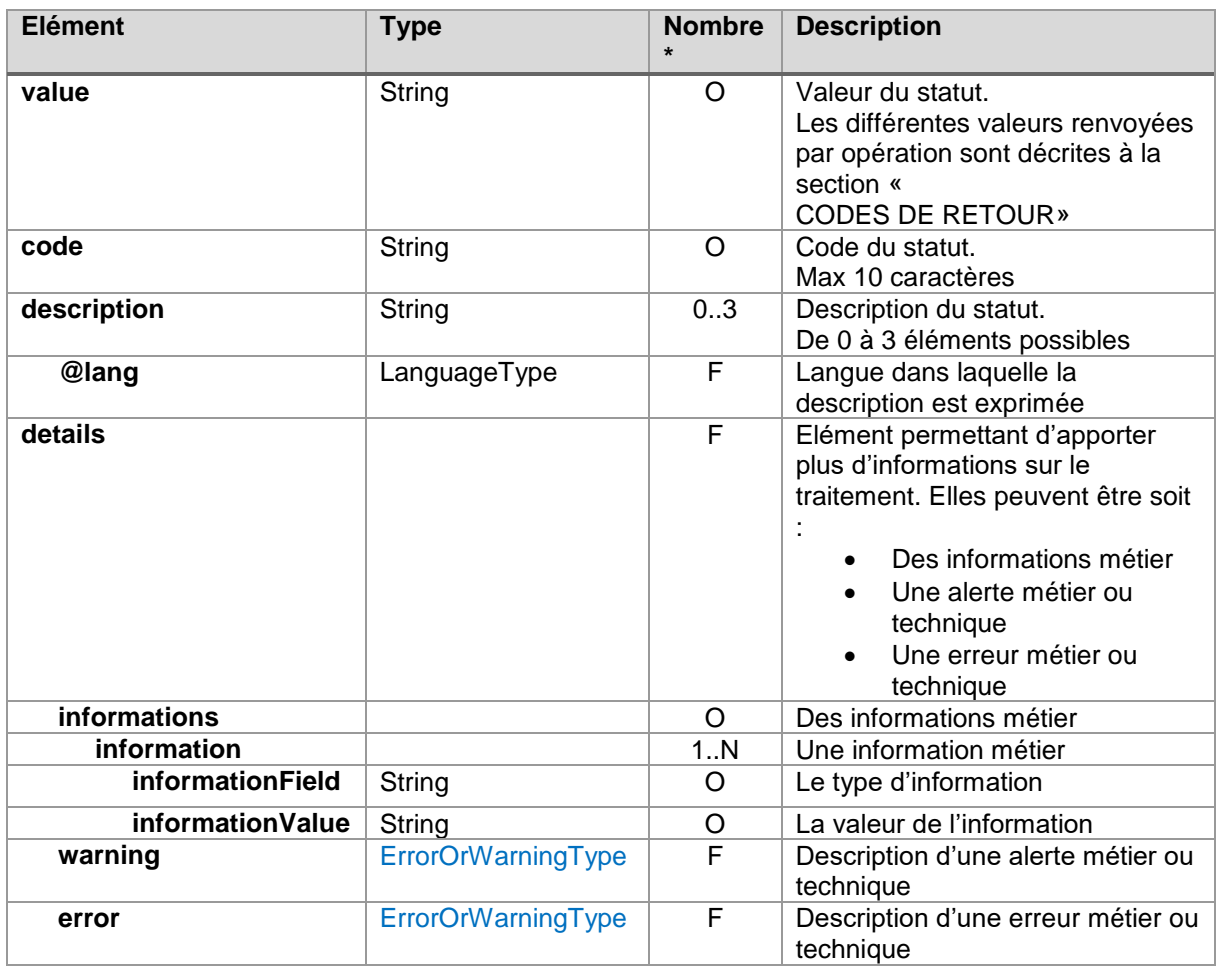

\* O : Obligatoire / F : Facultatif

<span id="page-9-0"></span>4.1.2.1.3. ErrorOrWarningType

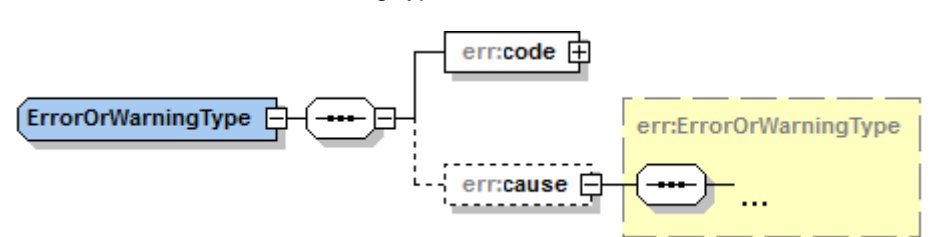

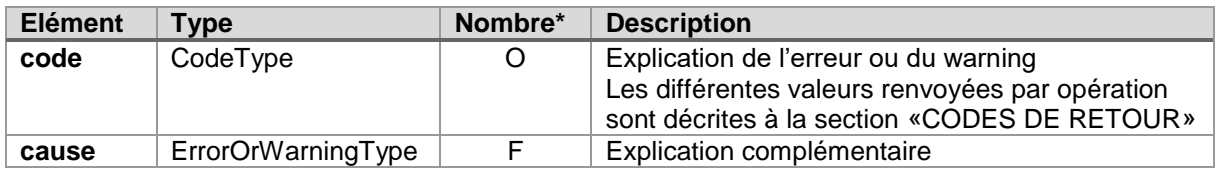

\* O : Obligatoire / F : Facultatif

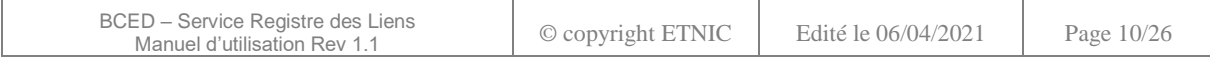

#### *4.1.2.2. Technique*

En cas d'erreurs techniques sur la partie « SOAP » (décodage des requêtes et encodage des réponses SOAP), un message « SOAP Fault » est retourné. Les codes d'erreurs associés sont décrits au paragraphe [5.3.](#page-19-1)

La structure standard du message « Soap:Fault » est la suivante :

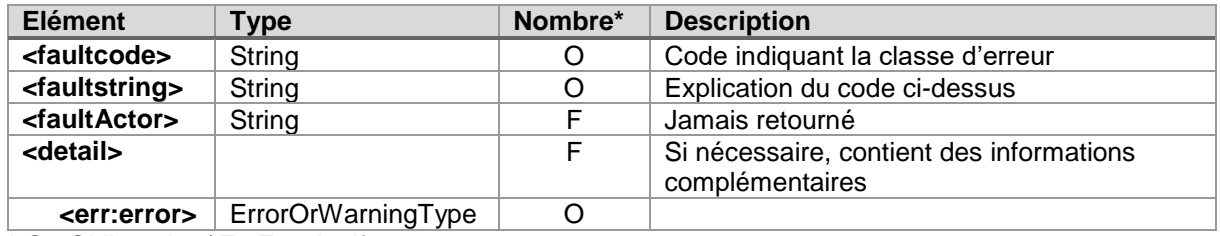

\* O : Obligatoire / F : Facultatif

#### <span id="page-10-0"></span>**4.2. ELEMENTS COMMUNS**

#### <span id="page-10-1"></span>**4.2.1.DescriptiveCodeType**

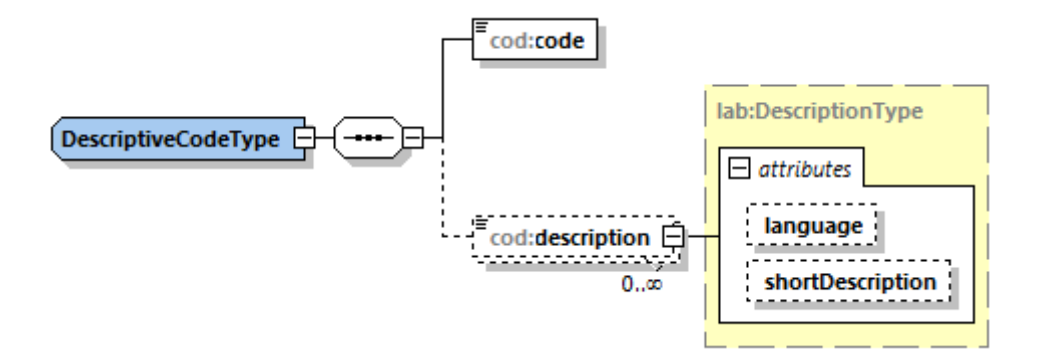

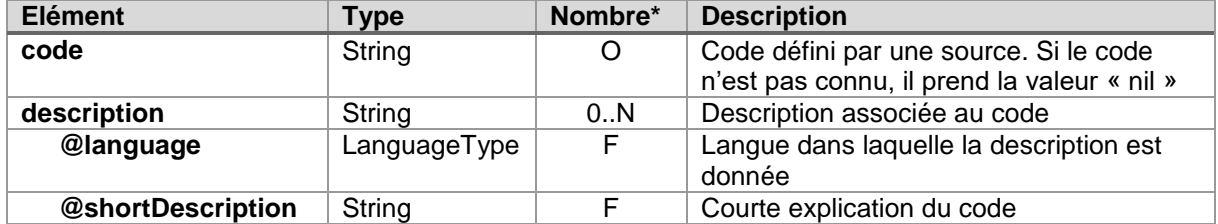

\* O : Obligatoire / F : Facultatif

#### <span id="page-10-2"></span>**4.2.2.CodeType**

Structure de l'élément de type « Code » utilisé dans différentes parties du schéma (extension du schéma précédent).

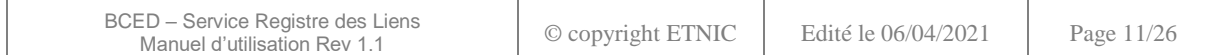

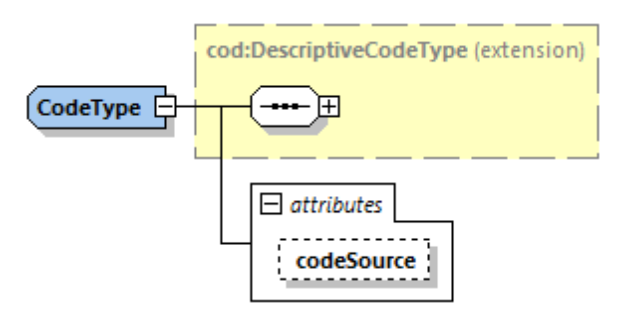

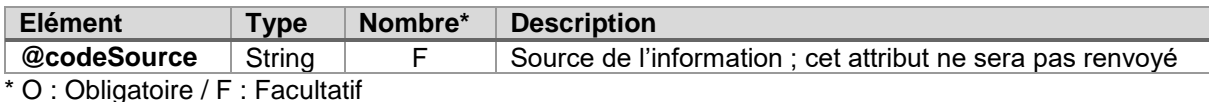

#### <span id="page-11-0"></span>**4.2.3.PersonNumberWithCanceledAndReplacedByStatusType**

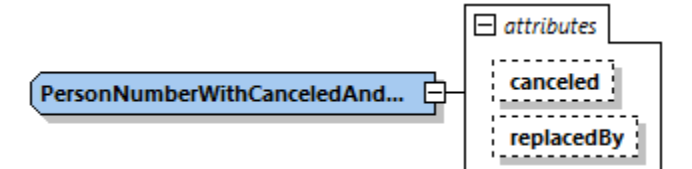

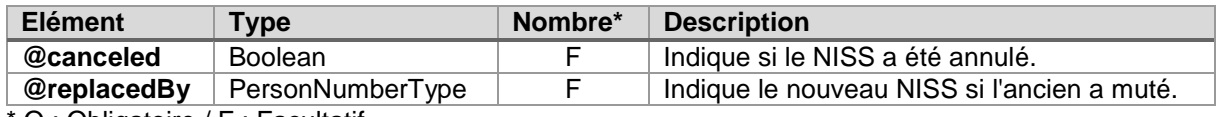

O : Obligatoire / F : Facultatif

#### <span id="page-11-1"></span>**4.2.4.OpenPeriodType**

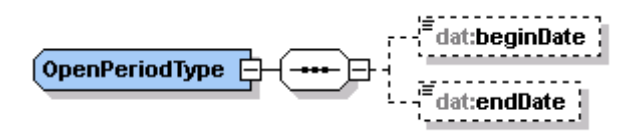

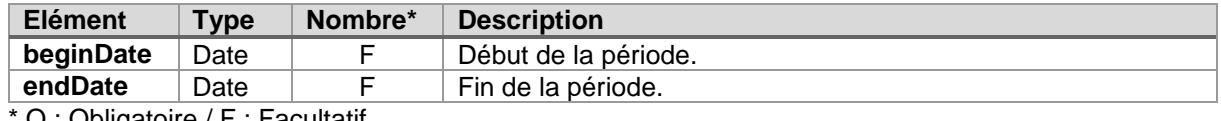

O : Obligatoire / F : Facultatif

#### <span id="page-11-2"></span>**4.2.5.LinkType**

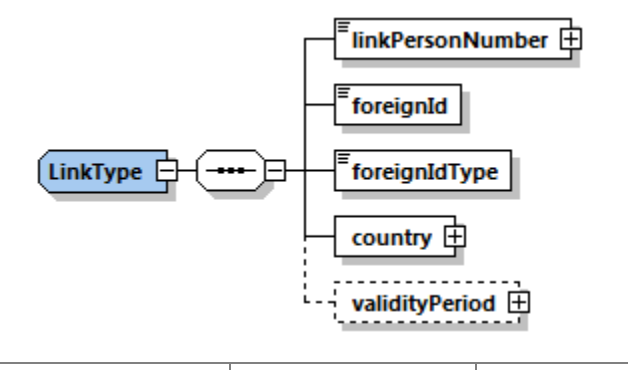

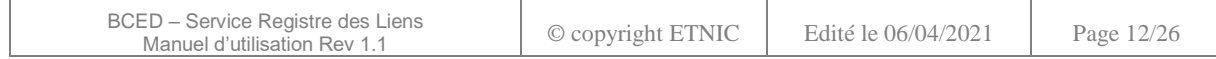

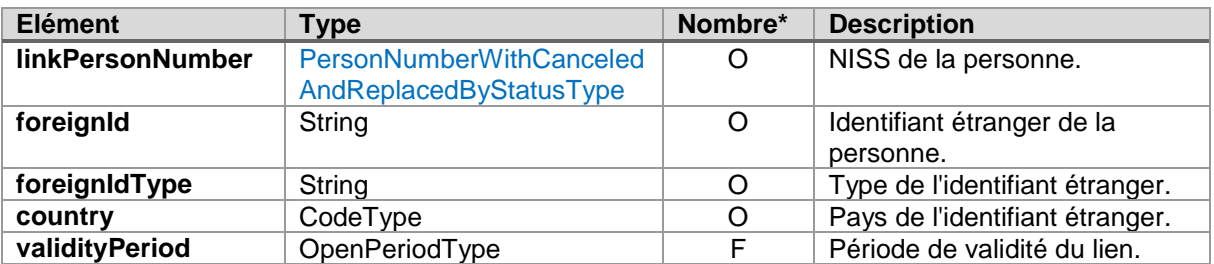

#### <span id="page-12-0"></span>**4.2.6.LinkResultsType**

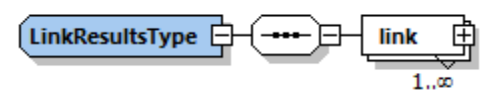

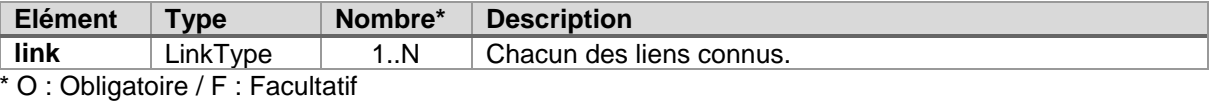

#### <span id="page-12-1"></span>**4.2.7.NewLinkType**

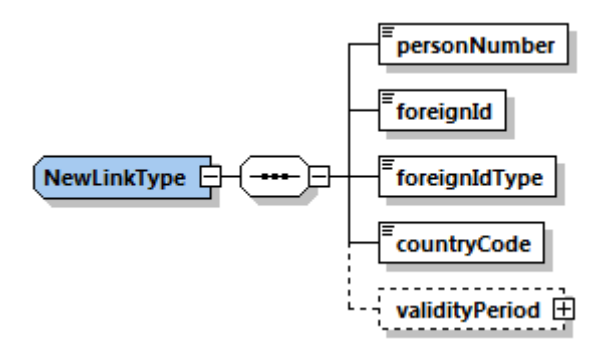

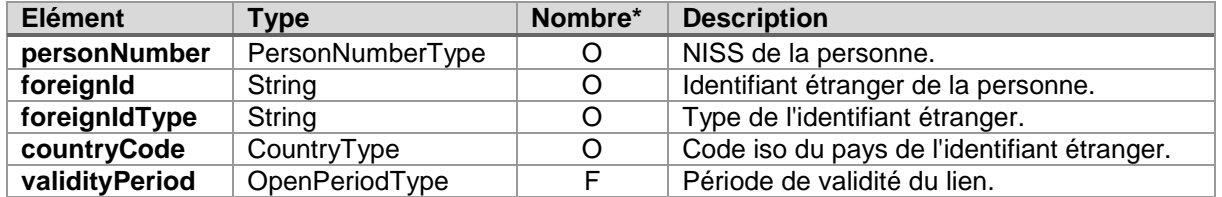

\* O : Obligatoire / F : Facultatif

#### <span id="page-12-2"></span>**4.3. OPERATION «SEARCHLINKBYSSIN »**

#### <span id="page-12-3"></span>**4.3.1.Requête**

r.

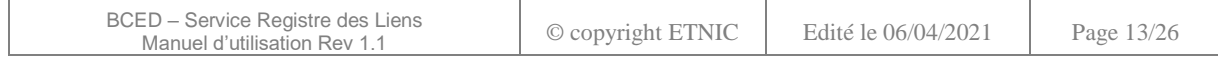

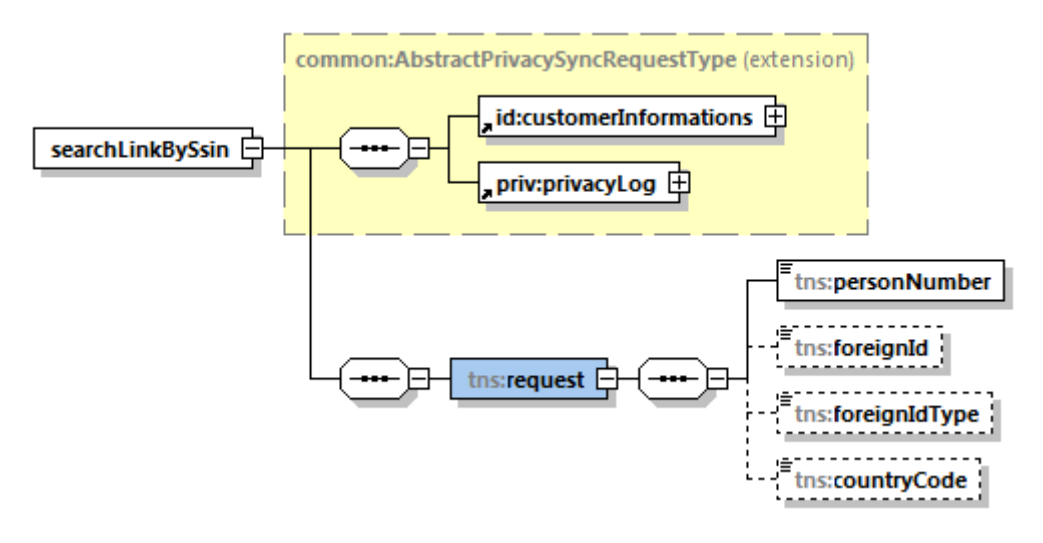

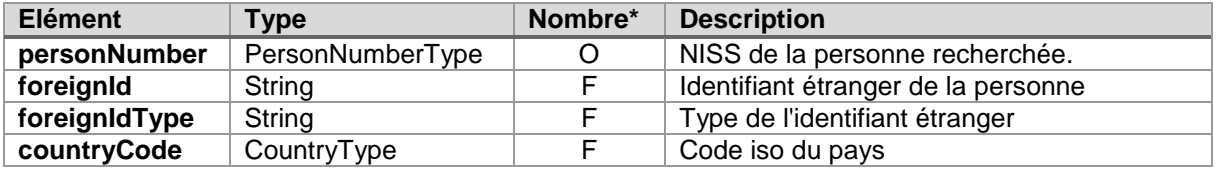

#### <span id="page-13-0"></span>**4.3.2.Réponse**

La réponse contient, outre les parties génériques définies au paragraphe [4.1.2,](#page-8-0) les informations métiers attendues.

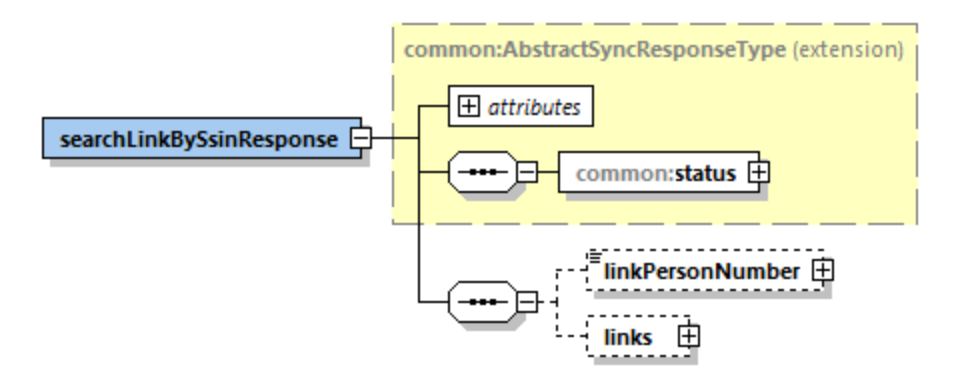

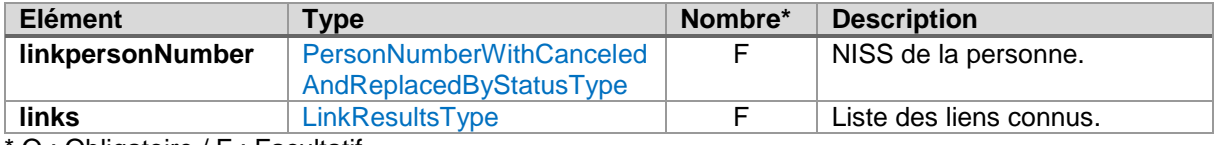

O : Obligatoire / F : Facultatif

#### <span id="page-13-1"></span>**4.4. OPERATION «SEARCHLINKBYFOREIGNID»**

#### <span id="page-13-2"></span>**4.4.1.Requête**

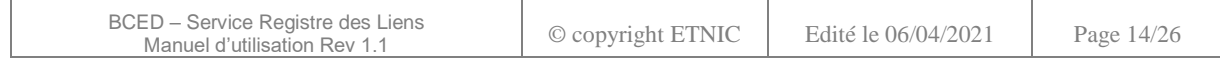

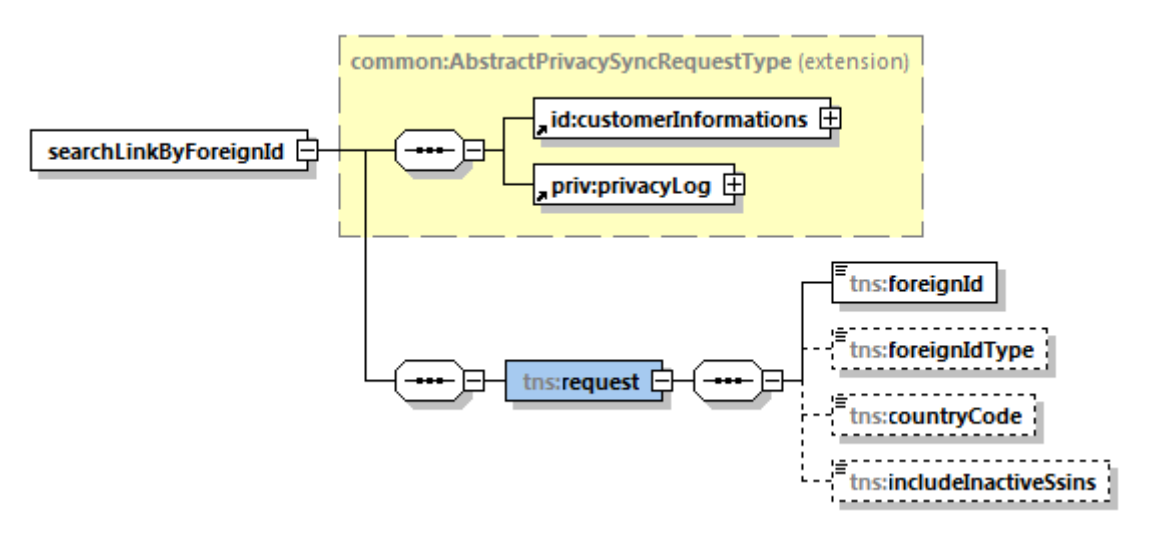

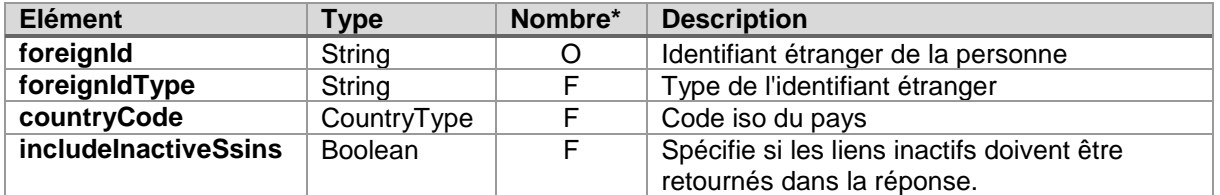

#### <span id="page-14-0"></span>**4.4.2.Réponse**

La réponse contient, outre les parties génériques définies au paragraphe [4.1.2,](#page-8-0) les informations métiers attendues.

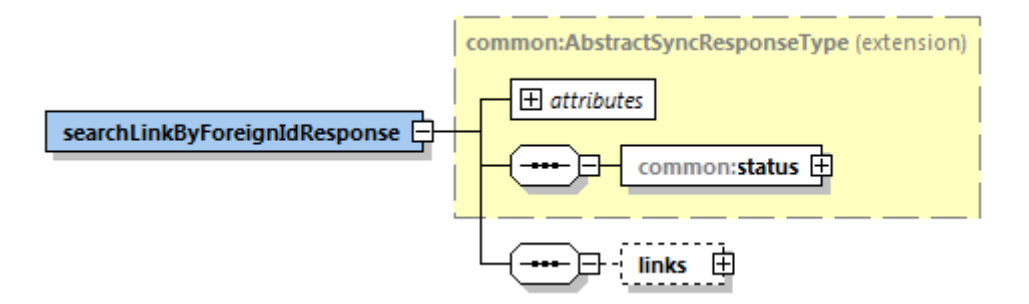

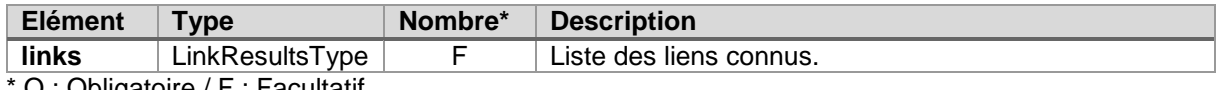

O : Obligatoire / F : Facultatif

#### <span id="page-14-1"></span>**4.5. OPERATION «CREATELINK »**

#### <span id="page-14-2"></span>**4.5.1.Requête**

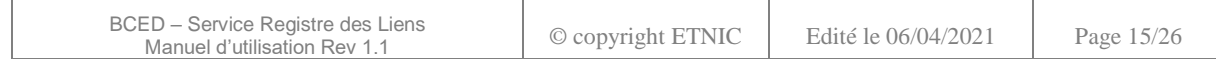

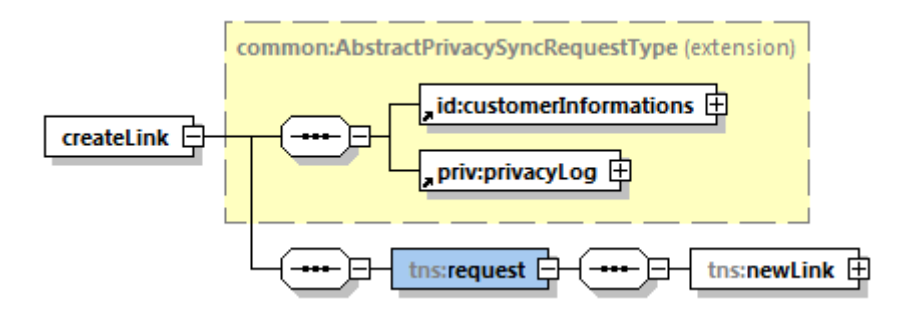

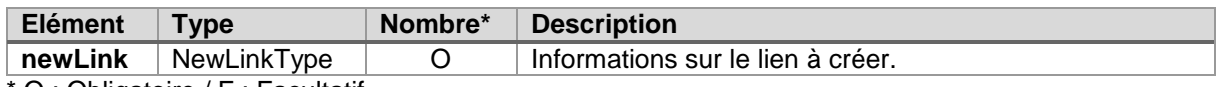

#### <span id="page-15-0"></span>**4.5.2.Réponse**

La réponse contient, outre les parties génériques définies au paragraphe 4.1.2, les informations métiers attendues.

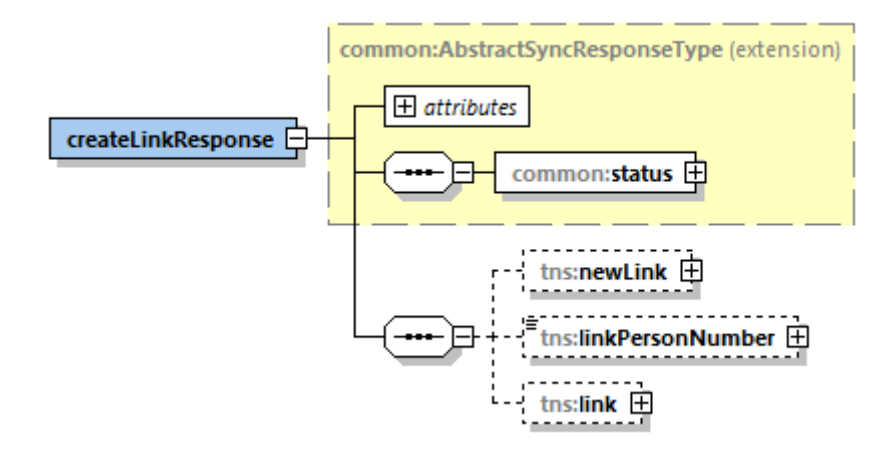

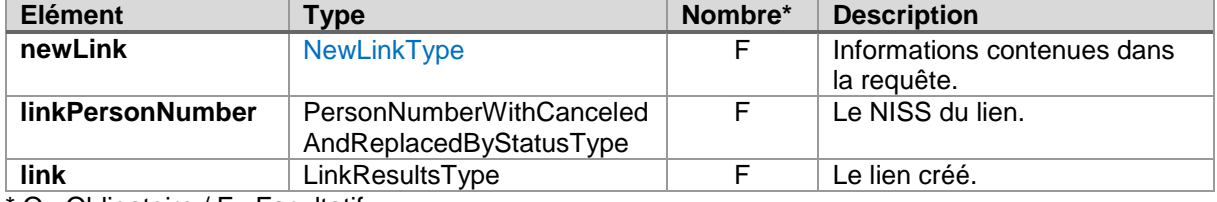

\* O : Obligatoire / F : Facultatif

#### <span id="page-15-1"></span>**4.6. OPERATION « UPDATELINK»**

Actuellement, seules les dates de début et de fin de période de validité peuvent être mises à jour. Les autres éléments repris dans linkIdentification et newLink doivent être identiques.

#### <span id="page-15-2"></span>**4.6.1.Requête**

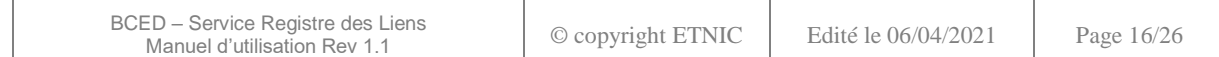

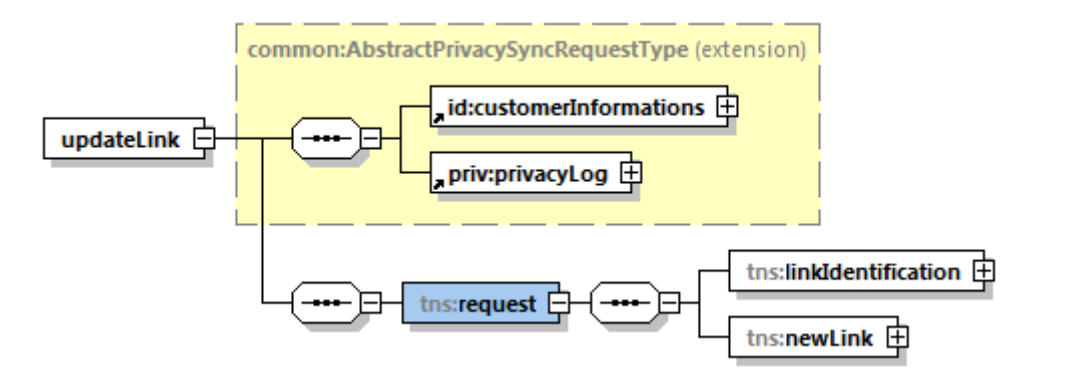

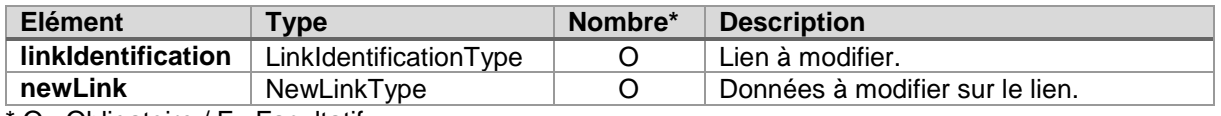

#### <span id="page-16-1"></span>*4.6.1.1. LinkIdentificationType*

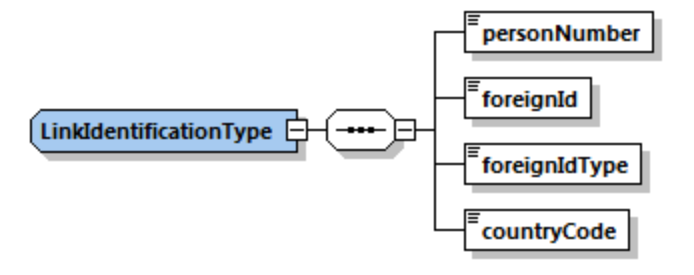

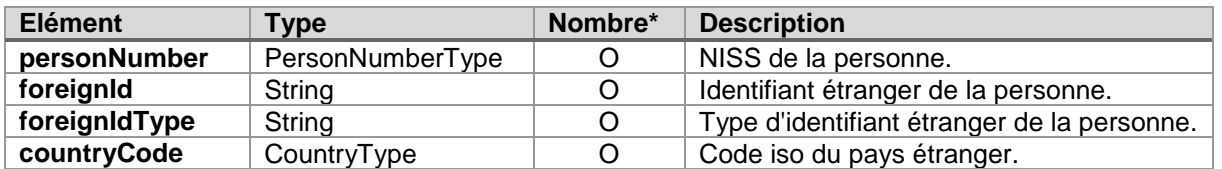

\* O : Obligatoire / F : Facultatif

#### <span id="page-16-0"></span>**4.6.2.Réponse**

La réponse contient, outre les parties génériques définies au paragraphe 4.1.2, les informations métiers attendues.

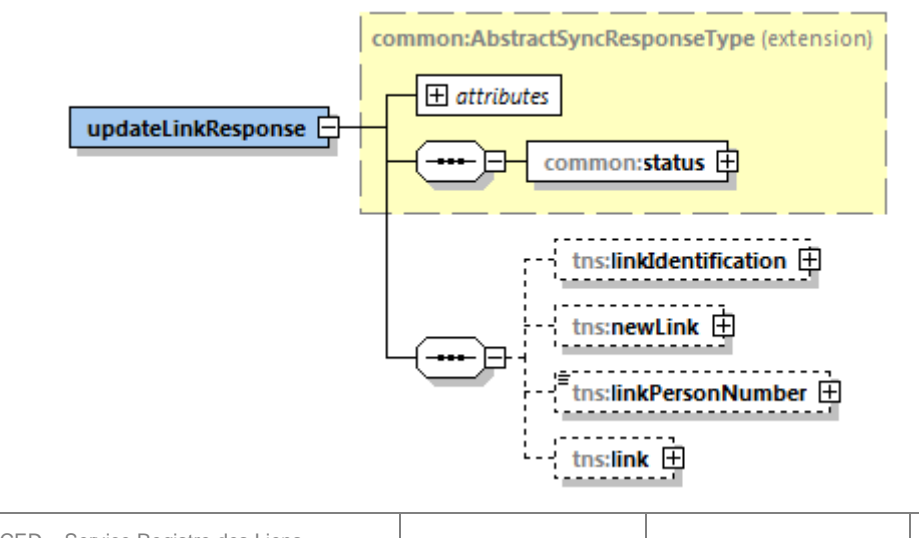

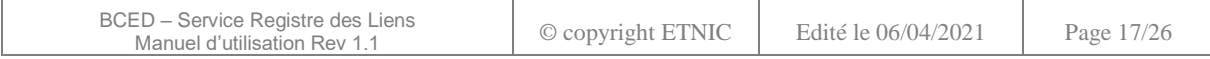

<span id="page-17-0"></span>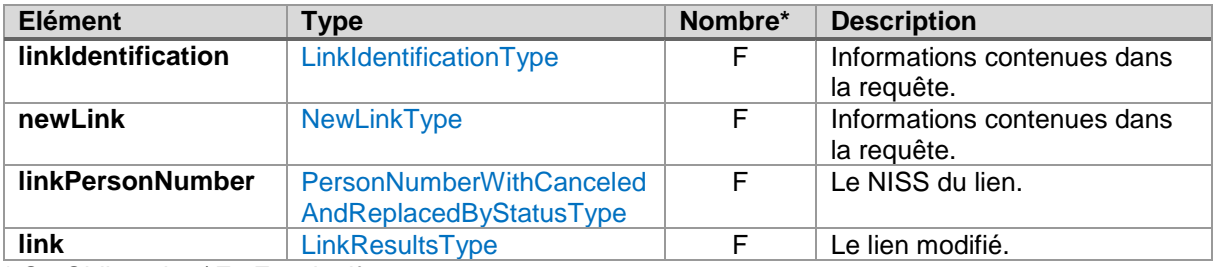

 $\mathbf{r}$ 

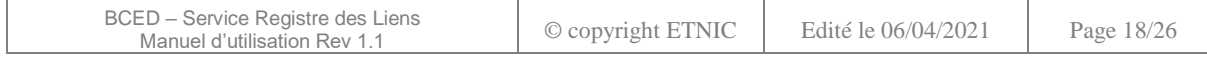

۰

÷

#### **5. CODES DE RETOUR**

#### <span id="page-18-1"></span><span id="page-18-0"></span>**5.1. CODES GENERIQUES**

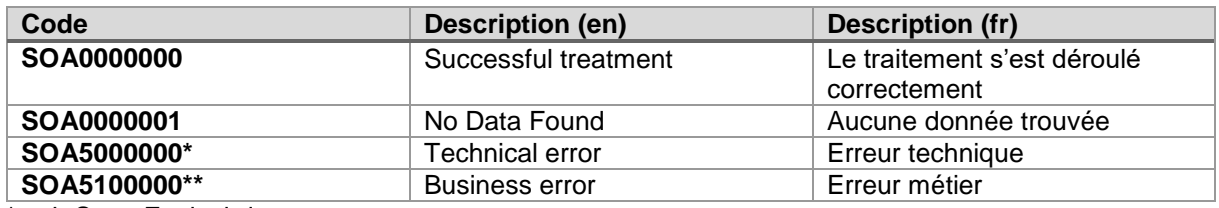

\* voir Soap Fault ci-dessous

\*\* voir Codes spécifiques ci-dessous

#### <span id="page-18-2"></span>**5.2. CODES SPECIFIQUES**

En cas d'information, d'alerte ou erreur métier, des éléments supplémentaires « error code » et « description » peuvent être fournis dans les détails du statut de la réponse.

#### <span id="page-18-3"></span>**5.2.1.searchLinkBySsin**

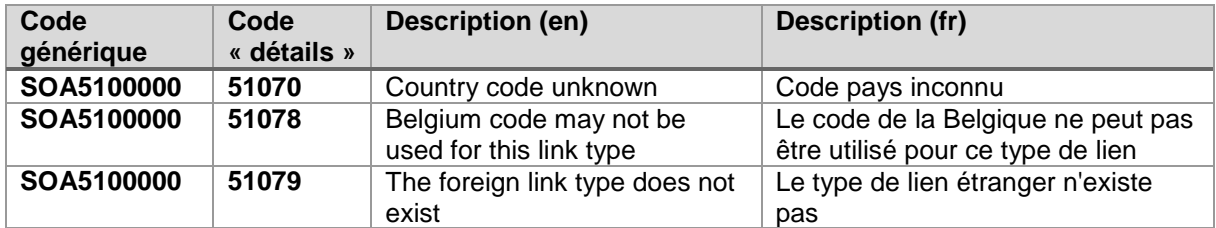

#### <span id="page-18-4"></span>**5.2.2.searchLinkByForeignId**

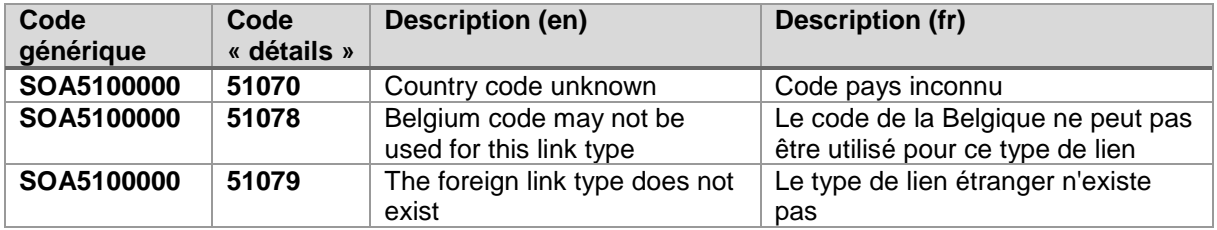

#### <span id="page-18-5"></span>**5.2.3.createLink**

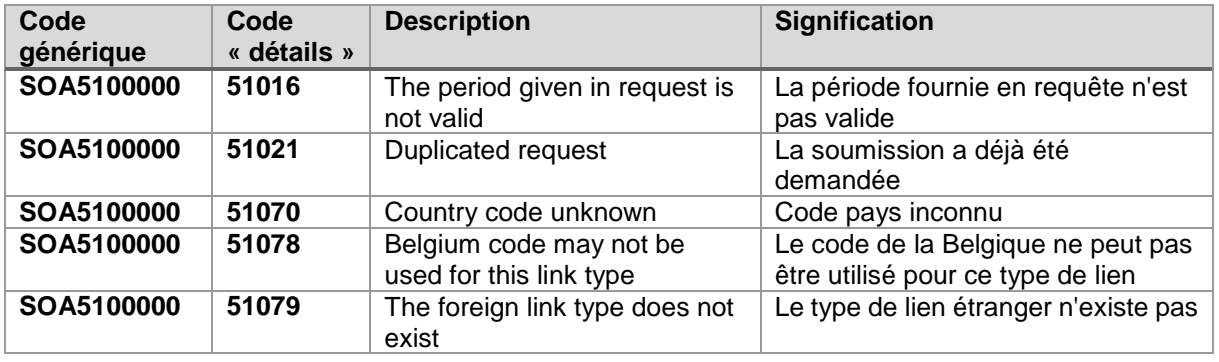

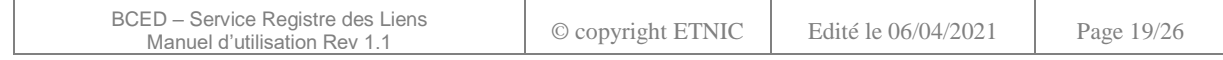

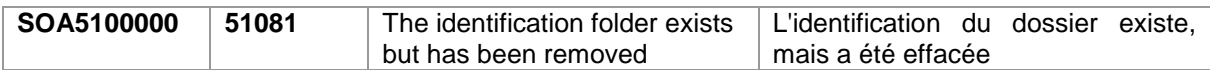

#### <span id="page-19-0"></span>**5.2.4.updateLink**

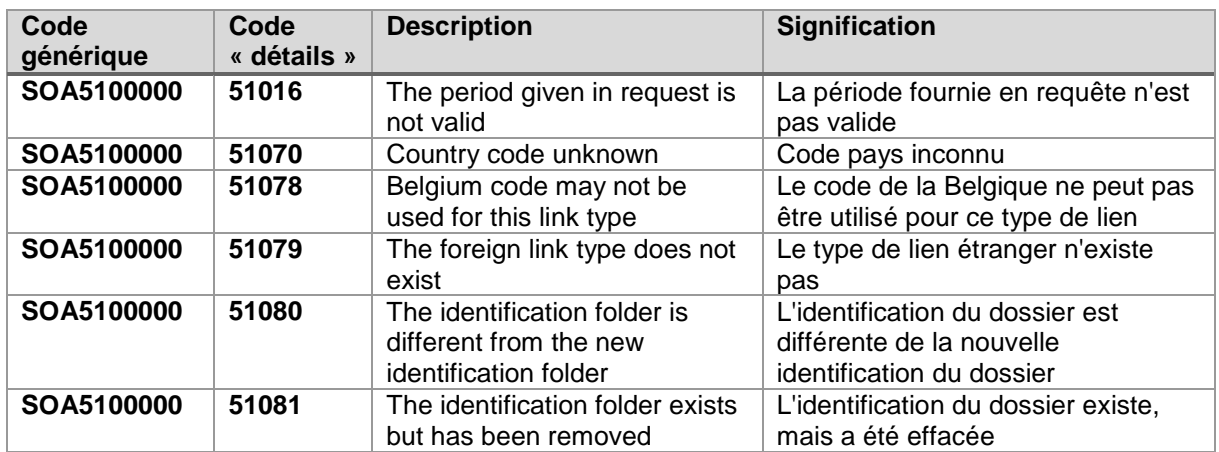

#### <span id="page-19-1"></span>**5.3. SOAP FAULT**

Les erreurs avec un code commençant par SECU sont générées par la passerelle sécurité. Ils peuvent signifier une erreur liée à l'authentification de la requête du client ou à sa validation. Seuls les plus fréquents sont repris dans le tableau ci-dessous.

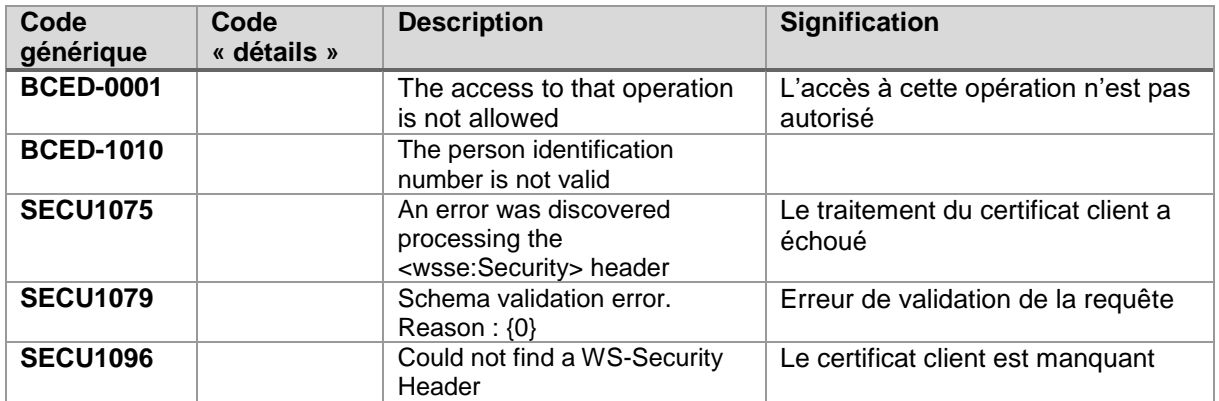

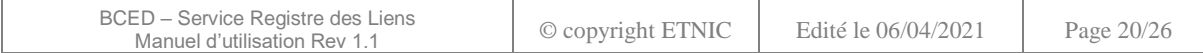

#### **6. EXEMPLES**

<span id="page-20-0"></span>Les données en **surligné** dans les requêtes sont à remplacer par des valeurs réelles. Les données en **surligné** dans les réponses sont utilisées à seule fin d'anonymisation.

#### <span id="page-20-1"></span>**6.1. OPERATION «SEARCHLINKBYSSIN »**

#### <span id="page-20-2"></span>**6.1.1.Requête**

```
<soapenv:Envelope xmlns:soapenv="http://schemas.xmlsoap.org/soap/envelope/"
  xmlns:v1="http://soa.spw.wallonie.be/services/linkRegister/messages/v1"
  xmlns:v11="http://soa.spw.wallonie.be/common/identification/v1"
  xmlns:v12="http://soa.spw.wallonie.be/common/privacylog/v1">
  <soapenv:Header />
  <soapenv:Body>
     <v1:searchLinkBySsin>
       <v11:customerInformations>
          <v11:ticket>ticket</v11:ticket>
          <v11:timestampSent>timestamp</v11:timestampSent>
          <v11:customerIdentification>
            <v11:organisationId />
          </v11:customerIdentification>
        </v11:customerInformations>
        <v12:privacyLog>
          <v12:context>context</v12:context>
          <v12:dossier>
             <v12:dossierId source=" ">1</v12:dossierId>
          </v12:dossier>
        </v12:privacyLog>
        <v1:request>
          <v1:personNumber>76030203468</v1:personNumber>
        </v1:request>
     </v1:searchLinkBySsin>
  </soapenv:Body>
</soapenv:Envelope>
```
#### <span id="page-20-3"></span>**6.1.2.Réponse**

```
BCED – Service Registre des Liens
           Manuel d'utilisation Rev 1.1 © copyright ETNIC Edité le 06/04/2021 Page 21/26
<soap:Envelope xmlns:cod="http://soa.spw.wallonie.be/data/common/code/v1"
  xmlns:common="http://soa.spw.wallonie.be/data/common/common/v1"
  xmlns:ns1="http://soa.spw.wallonie.be/services/linkRegister/messages/v1"
  xmlns:ns2="http://soa.spw.wallonie.be/data/entity/linkRegister/link/v1"
  xmlns:soap="http://schemas.xmlsoap.org/soap/envelope/"
  xmlns:wsu="http://docs.oasis-open.org/wss/2004/01/oasis-200401-wss-wssecurity-utility-1.0.xsd">
  <soap:Header>
     …
  </soap:Header>
  <soap:Body wsu:Id="_LBtkNnJKru346xcobAGZrKSd">
     <ns1:searchLinkBySsinResponse>
       <common:status>
          <common:value>PROCESSED</common:value>
          <common:code>SOA0000000</common:code>
          <common:description lang="en">Successful treatment</common:description>
          <common:description lang="fr">Le traitement s'est déroulé correctement</common:description>
       </common:status>
       <ns1:linkPersonNumber>76030203468</ns1:linkPersonNumber>
       <ns1:links>
          <ns2:link>
            <ns2:linkPersonNumber>76030203468</ns2:linkPersonNumber>
            <ns2:foreignId>789456</ns2:foreignId>
            <ns2:foreignIdType>UNKNOWN</ns2:foreignIdType>
            <ns2:country>
               <cod:code>DE</cod:code>
            </ns2:country>
          </ns2:link>
       </ns1:links>
     </ns1:searchLinkBySsinResponse>
  </soap:Body>
```
#### <span id="page-21-0"></span>**6.2. OPÉRATION «SEARCHLINKBYFOREIGNID »**

#### <span id="page-21-1"></span>**6.2.1.Requête**

```
<soapenv:Envelope xmlns:soapenv="http://schemas.xmlsoap.org/soap/envelope/"
  xmlns:v1="http://soa.spw.wallonie.be/services/linkRegister/messages/v1"
  xmlns:v11="http://soa.spw.wallonie.be/common/identification/v1"
  xmlns:v12="http://soa.spw.wallonie.be/common/privacylog/v1">
  <soapenv:Header />
  <soapenv:Body>
     <v1:searchLinkByForeignId>
        <v11:customerInformations>
          <v11:ticket>ticket</v11:ticket>
          <v11:timestampSent>timestamp</v11:timestampSent>
          <v11:customerIdentification>
             <v11:organisationId />
          </v11:customerIdentification>
        </v11:customerInformations>
        <v12:privacyLog>
          <v12:context>context</v12:context>
          <v12:dossier>
             <v12:dossierId source=" ">1</v12:dossierId>
          </v12:dossier>
        </v12:privacyLog>
        <v1:request>
          <v1:foreignId>0987654321</v1:foreignId>
        </v1:request>
     </v1:searchLinkByForeignId>
  </soapenv:Body>
</soapenv:Envelope>
```
#### <span id="page-21-2"></span>**6.2.2.Réponse**

```
BCED – Service Registre des Liens
           Manuel d'utilisation Rev 1.1 © copyright ETNIC Edité le 06/04/2021 Page 22/26
<soap:Envelope xmlns:cod="http://soa.spw.wallonie.be/data/common/code/v1"
  xmlns:common="http://soa.spw.wallonie.be/data/common/common/v1"
  xmlns:dat="http://soa.spw.wallonie.be/data/common/date/v1"
  xmlns:ns1="http://soa.spw.wallonie.be/services/linkRegister/messages/v1"
  xmlns:ns2="http://soa.spw.wallonie.be/data/entity/linkRegister/link/v1"
  xmlns:soap="http://schemas.xmlsoap.org/soap/envelope/"
  xmlns:wsu="http://docs.oasis-open.org/wss/2004/01/oasis-200401-wss-wssecurity-utility-1.0.xsd">
  <soap:Header>
     …
  </soap:Header>
  <soap:Body wsu:Id="_rBpkNnJKru346xcobAGZrKSd">
     <ns1:searchLinkByForeignIdResponse>
       <common:status>
          <common:value>PROCESSED</common:value>
          <common:code>SOA0000000</common:code>
          <common:description lang="en">Successful treatment</common:description>
          <common:description lang="fr">Le traitement s'est déroulé correctement</common:description>
       </common:status>
       <ns1:links>
          <ns2:link>
            <ns2:linkPersonNumber>53441700038</ns2:linkPersonNumber>
            <ns2:foreignId>0987654321</ns2:foreignId>
            <ns2:foreignIdType>NATIONAL_NUMBER</ns2:foreignIdType>
            <ns2:country>
               <cod:code>PL</cod:code>
               <cod:description language="nl">Polen ( Rep. )</cod:description>
               <cod:description language="fr">Pologne ( Rép. )</cod:description>
               <cod:description language="de">Polen ( Rep. )</cod:description>
            </ns2:country>
          </ns2:link>
          <ns2:link>
            <ns2:linkPersonNumber>75040301543</ns2:linkPersonNumber>
            <ns2:foreignId>0987654321</ns2:foreignId>
            <ns2:foreignIdType>PASSPORT_NUMBER</ns2:foreignIdType>
```

```
<ns2:country>
               <cod:code>FI</cod:code>
               <cod:description language="nl">Finland</cod:description>
               <cod:description language="fr">Finlande</cod:description>
               <cod:description language="de">Finnland</cod:description>
             </ns2:country>
             <ns2:validityPeriod>
               <dat:beginDate>2019-01-01</dat:beginDate>
             </ns2:validityPeriod>
          </ns2:link>
       </ns1:links>
     </ns1:searchLinkByForeignIdResponse>
  </soap:Body>
</soap:Envelope>
```
#### <span id="page-22-0"></span>**6.3. OPÉRATION «CREATELINK »**

#### <span id="page-22-1"></span>**6.3.1.Requête**

```
<soapenv:Envelope xmlns:soapenv="http://schemas.xmlsoap.org/soap/envelope/"
  xmlns:v1="http://soa.spw.wallonie.be/services/linkRegister/messages/v1"
  xmlns:v11="http://soa.spw.wallonie.be/common/identification/v1"
  xmlns:v12="http://soa.spw.wallonie.be/common/privacylog/v1"
xmlns:v13="http://soa.spw.wallonie.be/data/entity/linkRegister/link/v1">
  <soapenv:Header />
  <soapenv:Body>
     <v1:createLink>
       <v11:customerInformations>
          <v11:ticket>ticket</v11:ticket>
          <v11:timestampSent>timestamp</v11:timestampSent>
          <v11:customerIdentification>
             <v11:organisationId />
          </v11:customerIdentification>
       </v11:customerInformations>
       <v12:privacyLog>
          <v12:context>context</v12:context>
          <v12:dossier>
             <v12:dossierId source=" ">1</v12:dossierId>
          </v12:dossier>
       </v12:privacyLog>
       <v1:request>
          <v1:newLink>
             <v13:personNumber>75040301543</v13:personNumber>
             <v13:foreignId>1234567890</v13:foreignId>
             <v13:foreignIdType>DRIVING_LICENCE</v13:foreignIdType>
             <v13:countryCode>FR</v13:countryCode>
          </v1:newLink>
       </v1:request>
     </v1:createLink>
  </soapenv:Body>
</soapenv:Envelope>
```
#### <span id="page-22-2"></span>**6.3.2.Réponse**

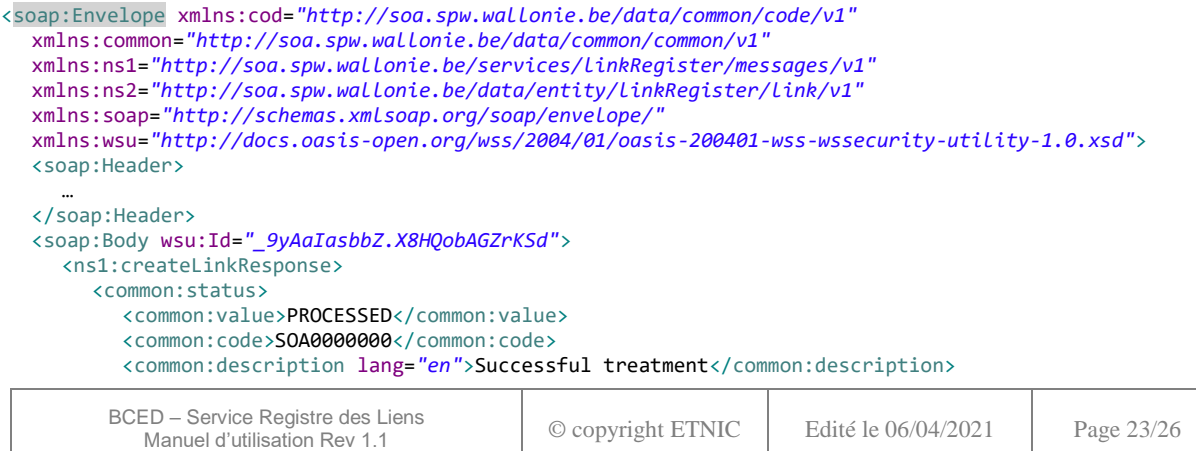

```
<common:description lang="fr">Le traitement s'est déroulé correctement</common:description>
       </common:status>
       <ns1:newLink>
          <ns2:personNumber>75040301543</ns2:personNumber>
          <ns2:foreignId>1234567890</ns2:foreignId>
          <ns2:foreignIdType>DRIVING_LICENCE</ns2:foreignIdType>
          <ns2:countryCode>FR</ns2:countryCode>
       </ns1:newLink>
       <ns1:linkPersonNumber>75040301543</ns1:linkPersonNumber>
       <ns1:link>
          <ns2:linkPersonNumber>75040301543</ns2:linkPersonNumber>
          <ns2:foreignId>1234567890</ns2:foreignId>
          <ns2:foreignIdType>DRIVING_LICENCE</ns2:foreignIdType>
          <ns2:country>
             <cod:code>FR</cod:code>
             <cod:description language="nl">Frankrijk</cod:description>
             <cod:description language="fr">France</cod:description>
             <cod:description language="de">Frankreich </cod:description>
          </ns2:country>
       </ns1:link>
     </ns1:createLinkResponse>
  </soap:Body>
</soap:Envelope>
```
#### <span id="page-23-0"></span>**6.4. OPÉRATION « UPDATELINK »**

#### <span id="page-23-1"></span>**6.4.1.Requête**

```
<soapenv:Envelope xmlns:soapenv="http://schemas.xmlsoap.org/soap/envelope/"
  xmlns:v1="http://soa.spw.wallonie.be/services/linkRegister/messages/v1"
  xmlns:v11="http://soa.spw.wallonie.be/common/identification/v1"
  xmlns:v12="http://soa.spw.wallonie.be/common/privacylog/v1"
xmlns:v13="http://soa.spw.wallonie.be/data/entity/linkRegister/link/v1">
  <soapenv:Header />
  <soapenv:Body>
     <v1:updateLink>
       <v11:customerInformations>
          <v11:ticket>ticket</v11:ticket>
          <v11:timestampSent>timestamp</v11:timestampSent>
          <v11:customerIdentification>
             <v11:organisationId />
          </v11:customerIdentification>
        </v11:customerInformations>
        <v12:privacyLog>
          <v12:context>context</v12:context>
          <v12:dossier>
             <v12:dossierId source=" ">1</v12:dossierId>
          </v12:dossier>
        </v12:privacyLog>
        <v1:request>
          <v1:linkIdentification>
             <v13:personNumber>91441537140</v13:personNumber>
             <v13:foreignId>123456</v13:foreignId>
             <v13:foreignIdType>DRIVING_LICENCE</v13:foreignIdType>
             <v13:countryCode>ES</v13:countryCode>
          </v1:linkIdentification>
          <v1:newLink>
             <v13:personNumber>91441537140</v13:personNumber>
             <v13:foreignId>123456</v13:foreignId>
             <v13:foreignIdType>DRIVING_LICENCE</v13:foreignIdType>
             <v13:countryCode>ES</v13:countryCode>
          </v1:newLink>
        </v1:request>
     </v1:updateLink>
  </soapenv:Body>
</soapenv:Envelope>
```
#### <span id="page-23-2"></span>**6.4.2.Réponse**

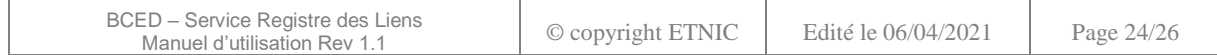

```
<soap:Envelope xmlns:cod="http://soa.spw.wallonie.be/data/common/code/v1"
  xmlns:common="http://soa.spw.wallonie.be/data/common/common/v1"
  xmlns:ns1="http://soa.spw.wallonie.be/services/linkRegister/messages/v1"
  xmlns:ns2="http://soa.spw.wallonie.be/data/entity/linkRegister/link/v1"
  xmlns:soap="http://schemas.xmlsoap.org/soap/envelope/"
  xmlns:wsu="http://docs.oasis-open.org/wss/2004/01/oasis-200401-wss-wssecurity-utility-1.0.xsd">
  <soap:Header>
     …
  </soap:Header>
  <soap:Body wsu:Id="_rhvZdAO5z0ZQvJUnbAGZrKSd">
     <ns1:updateLinkResponse>
       <common:status>
          <common:value>PROCESSED</common:value>
          <common:code>SOA0000000</common:code>
          <common:description lang="en">Successful treatment</common:description>
          <common:description lang="fr">Le traitement s'est déroulé correctement</common:description>
       </common:status>
       <ns1:linkIdentification>
          <ns2:personNumber>91441537140</ns2:personNumber>
          <ns2:foreignId>123456</ns2:foreignId>
          <ns2:foreignIdType>DRIVING_LICENCE</ns2:foreignIdType>
          <ns2:countryCode>ES</ns2:countryCode>
       </ns1:linkIdentification>
       <ns1:newLink>
          <ns2:personNumber>91441537140</ns2:personNumber>
          <ns2:foreignId>123456</ns2:foreignId>
          <ns2:foreignIdType>DRIVING_LICENCE</ns2:foreignIdType>
          <ns2:countryCode>ES</ns2:countryCode>
       \zeta/ns1:newLink>
       <ns1:linkPersonNumber>91441537140</ns1:linkPersonNumber>
       <ns1:link>
          <ns2:linkPersonNumber>91441537140</ns2:linkPersonNumber>
          <ns2:foreignId>123456</ns2:foreignId>
          <ns2:foreignIdType>DRIVING_LICENCE</ns2:foreignIdType>
          <ns2:country>
             <cod:code>ES</cod:code>
             <cod:description language="nl">Spanje</cod:description>
             <cod:description language="fr">Espagne</cod:description>
             <cod:description language="de">Spanien</cod:description>
          </ns2:country>
       </ns1:link>
     </ns1:updateLinkResponse>
  </soap:Body>
</soap:Envelope>
```
#### <span id="page-24-0"></span>**6.5. ERREUR MÉTIER**

#### <span id="page-24-1"></span>**6.5.1.Requête**

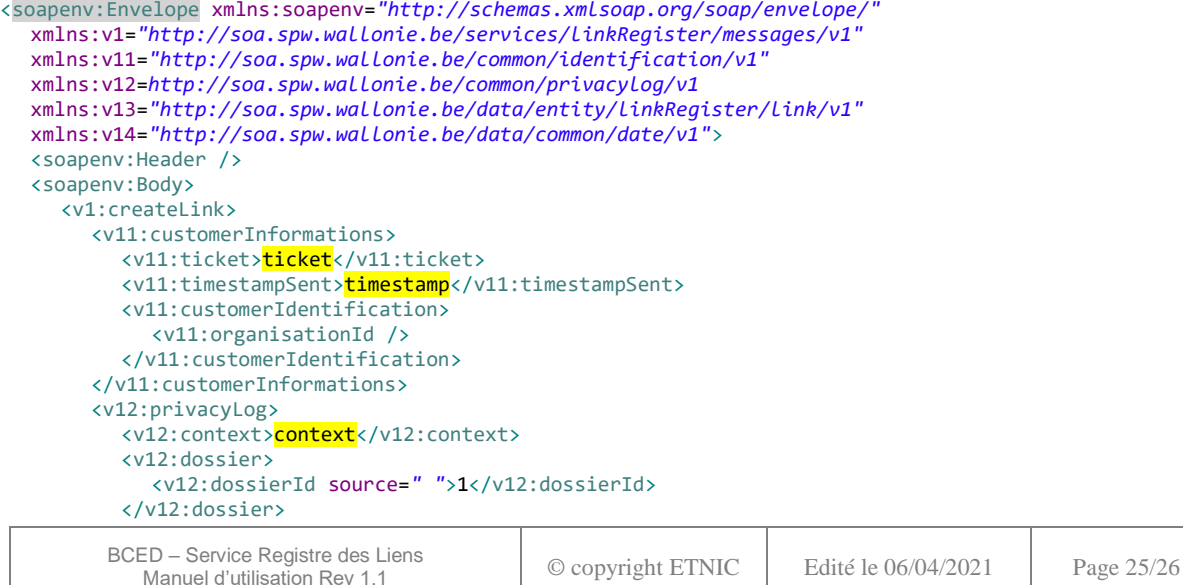

```
</v12:privacyLog>
        <v1:request>
           \sqrt{v_1 \cdot n} and \frac{1}{2}<v13:personNumber>02101632119</v13:personNumber>
             <v13:foreignId>1234567890</v13:foreignId>
             <v13:foreignIdType>PASSPORT_NUMBER</v13:foreignIdType>
             <v13:countryCode>FR</v13:countryCode>
             <v13:validityPeriod>
                <v14:beginDate>2020-01-01</v14:beginDate>
                <v14:endDate>2019-01-01</v14:endDate>
             </v13:validityPeriod>
           </v1:newLink>
        </v1:request>
     </v1:createLink>
  </soapenv:Body>
</soapenv:Envelope>
```
#### <span id="page-25-0"></span>**6.5.2.Réponse**

```
<soap:Envelope xmlns:cod="http://soa.spw.wallonie.be/data/common/code/v1"
  xmlns:common="http://soa.spw.wallonie.be/data/common/common/v1"
  xmlns:err="http://soa.spw.wallonie.be/data/common/error/v1"
  xmlns:ns1="http://soa.spw.wallonie.be/services/linkRegister/messages/v1"
  xmlns:soap="http://schemas.xmlsoap.org/soap/envelope/"
  xmlns:wsu="http://docs.oasis-open.org/wss/2004/01/oasis-200401-wss-wssecurity-utility-1.0.xsd">
  <soap:Header>
     …
  </soap:Header>
  <soap:Body wsu:Id="_RSEaIasbbZ.X8HQobAGZrKSd">
     <ns1:createLinkResponse>
       <common:status>
          <common:value>ERROR</common:value>
          <common:code>SOA5100000</common:code>
          <common:description lang="en">Business error</common:description>
          <common:description lang="fr">Une erreur métier est survenue</common:description>
          <common:details>
             <err:error>
               <err:code>
                  <cod:code>51016</cod:code>
                  <cod:description language="en">The period given in 
                    request is not valid</cod:description>
                  <cod:description language="fr">La période fournie en
                    requête n'est pas valide</cod:description>
               </err:code>
             </err:error>
          </common:details>
       </common:status>
     </ns1:createLinkResponse>
  </soap:Body>
</soap:Envelope>
```
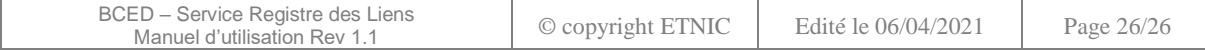